## descargar gratis la estanquera de vallecas pdf 33

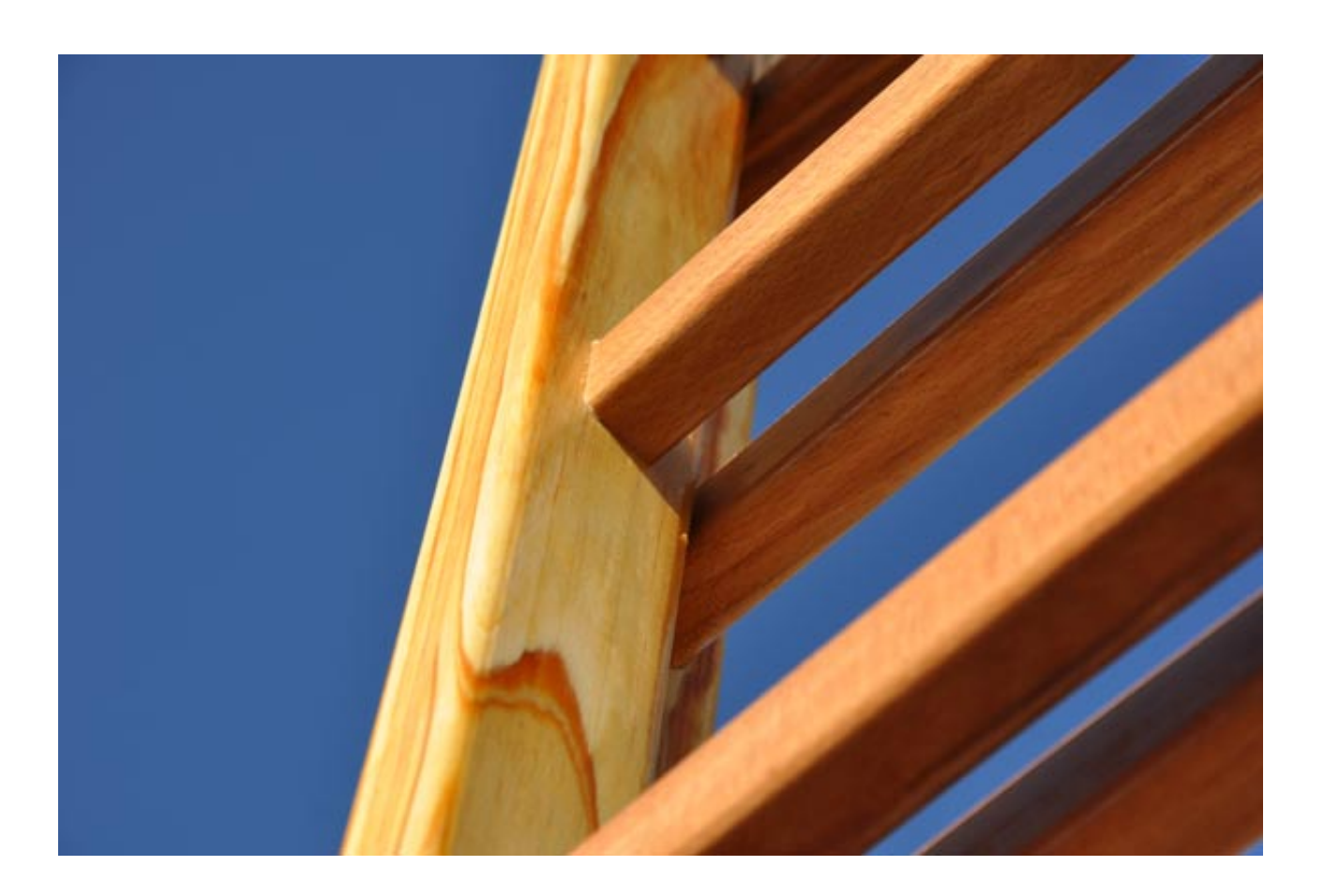

**DOWNLOAD:** <https://byltly.com/2inn0d>

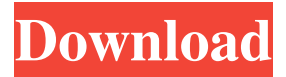

 . . At the end of the project the contributors with the most money will be declared the winners. The current entrepreneurs/ people who already have a job will give away the top 2 prices. - I'm going to be the person to watch this space to make sure it's fair and fun for everyone. Good luck to all! - Danny L Join now to watch this live stream Posted by Daniel Molenkamp on Tuesday, February 12, 2016 { PROCESS: STEP #1 Register on the page below to enter this contest. You must use your real name and your real email address. (Remember this information if you decide to win the contest, so you can be contacted if you are the winner) Enter your real email address here {ENTER your real email address.} Your email will not be used for any other purpose and will not be shared with anyone else. Get the details of the business you want to start, what market you are trying to reach and what you want to use your money for. STEP #2 You will receive an email with a link to a survey where you can get the detailed information from the business you want to start. STEP #3 In this step you will also get your own information page,

where you can update your own information to stay in the race. STEP #4 Each entry has a unique coupon. Register for the contest and get your own coupon STEP #5 When the contest is over, the team will select the participant with the most money. The money will be divided equally between all the contestants. The contestant with the second most money will receive the second place prize. The contestant with the third place prize will receive the third place prize. And the contestant with the fourth place prize will receive the fourth place prize. Note: If you win the contest, you will get the corresponding prize (namely the winning of \$1000) and you also become the spokesperson of the winning business. If the winner is you, you have to open the business you want to start 82157476af

Related links:

[khichdi the movie avi download](http://lananme.yolasite.com/resources/khichdi-the-movie-avi-download.pdf) [TeraByte Drive Image Backup Restore Suite 3.21 Key Serial Key Keygen](http://pugglahbo.yolasite.com/resources/TeraByte-Drive-Image-Backup-Restore-Suite-321-Key-Serial-Key-Keygen.pdf) [Serial Imagenomic Noiseware Pro Plugin 4205](http://rasati.yolasite.com/resources/Serial-Imagenomic-Noiseware-Pro-Plugin-4205.pdf)